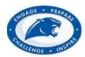

#### **Login Instructions (Returning Students)**

1. Go to the Springboro School District website (<a href="http://www.springboro.org/">http://www.springboro.org/</a>) under Parents, and click on the Registration page. Click on Returning Students.

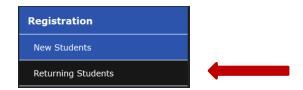

2. Now you will see Springboro School District RG New Student link & RG Student Update. Click on **RG Student Update** button.

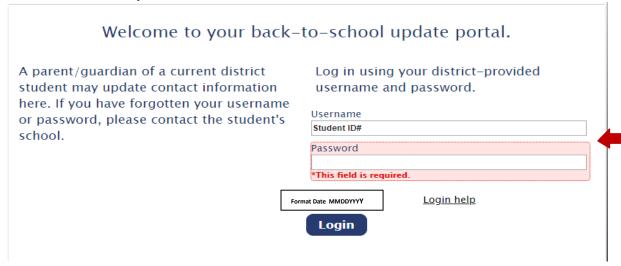

3. Click Family Review.

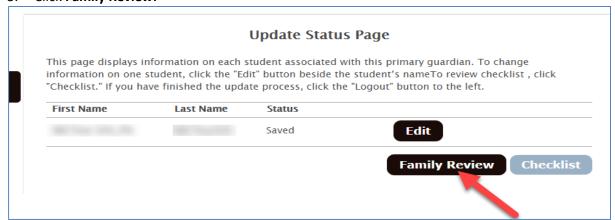

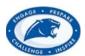

|     | 4.    | Parent/Guardian                                                                         | Fill out Parent/Guardian         |
|-----|-------|-----------------------------------------------------------------------------------------|----------------------------------|
|     | *То ( | change or delete data in gray shaded cells, contact the district.                       | info and click save and next.    |
|     | Make  | changes in any field not shaded gray.                                                   | next.                            |
|     |       | student must reside with this guardian. Contact information on this pag<br>the student. | e is used for both this guardian |
| æ   |       | ay's date<br> ## ####                                                                   |                                  |
|     |       | is field is required.                                                                   |                                  |
|     | Prefi | x                                                                                       |                                  |
|     | Pare  | nt/quardian first name                                                                  |                                  |
|     |       | Fest_gfn_nlm                                                                            |                                  |
|     | Parei | nt/guardian middle name                                                                 |                                  |
| ske | Parei | nt/guardian last name                                                                   |                                  |
|     | SRCT  | Test_gln_nlm                                                                            |                                  |
|     | Suffi | x                                                                                       |                                  |
|     |       |                                                                                         |                                  |

#### **Physical Address**

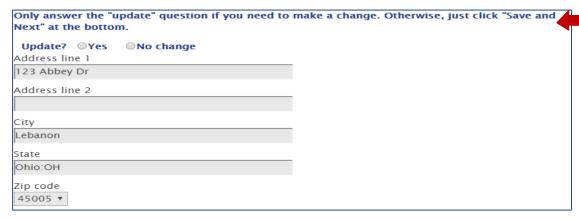

#### Mailing Address

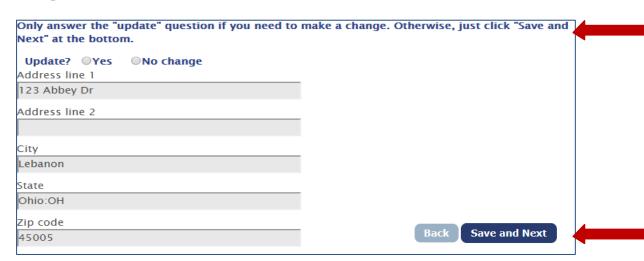

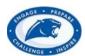

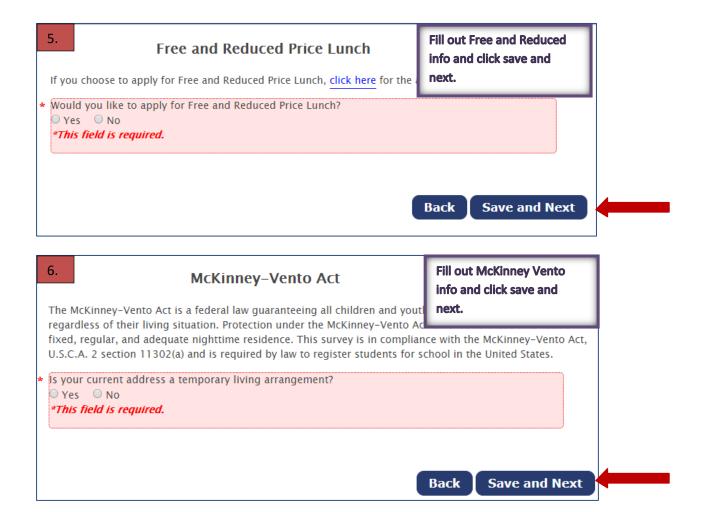

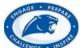

|   | MENGE . IND                                                                                                    |                         |
|---|----------------------------------------------------------------------------------------------------|-------------------------|
|   | 7. Student – SRCTest_sfn_nlm SRCTest_sln_nlm Please review the information regarding this student. If you wish to update | keview Student into and |
|   | (such as their name), please contact the school district.                                                                |                         |
| æ | Student first name                                                                                                    |                         |
|   | SRCTest_sfn_nlm Student middle name                                                                                      |                         |
|   | Student middle name                                                                                                    |                         |
| å | Student last name                                                                                                    |                         |
|   | SRCTest_sIn_nIm                                                                                                    |                         |
|   | Suffix                                                                                                    |                         |
|   | Name student prefers to be called                                                                                        |                         |
|   | Gender                                                                                                    |                         |
|   | Female:F v                                                                                                    |                         |
|   | Date of birth                                                                                                    |                         |
|   | 4/19/2010                                                                                                    |                         |
|   | Current grade<br>05                                                                                                    |                         |
|   |                                                                                                    |                         |
|   | School student attends (as uploaded)  FIVE POINTS ELEMENTARY                                                             |                         |
|   | Email address                                                                                                    |                         |
|   |                                                                                                    | Back Save and Next      |
|   |                                                                                                    |                         |

Primary Parent/Guardian - SRCTest\_sfn\_nlm SRCTest sln nlm **Fill out Primary** Parent/Guardian info and click save and next. First name SRCTest\_gfn\_nlm Last name SRCTest\_gln\_nlm Do you want to be copied on any correspondence with this student? ○ Yes ● No Are you willing to volunteer? ○ Yes ● No Do you want to be listed as a medical contact? Yes
No Do you want to be listed as an emergency contact? Back **Save and Next** ○ Yes ● No

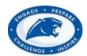

|     | 9.      | Additional Parent/Guardian 2                                                                      | <ul><li>SRCTest_sfn_n</li></ul> | lm                                       |        |
|-----|---------|---------------------------------------------------------------------------------------------------|---------------------------------|------------------------------------------|--------|
| L   | 9.      | SRCTest_sln_n                                                                                     | lm                              |                                          |        |
|     |         | age is for a second guardian at your address.<br>e names or change people, please contact this    |                                 | tom and click "Save and Nex              | t". To |
|     | ·       | 31171                                                                                             |                                 | Fill out additional                      | 1      |
|     | Prefix  |                                                                                                   |                                 | Parent/Guardian and click save and next. | Н      |
| å   | First   | name                                                                                              |                                 |                                          | -      |
|     | SRCT    | est_g2fn_nlm                                                                                      |                                 |                                          |        |
|     | Middl   | e name                                                                                            |                                 |                                          |        |
|     |         |                                                                                                   |                                 |                                          |        |
| åe  | Last r  |                                                                                                   |                                 |                                          |        |
|     | 1       | est_g2ln_nlm                                                                                      |                                 |                                          |        |
|     | Suffix  |                                                                                                   |                                 |                                          |        |
|     | Delati  | onship to the student                                                                             | _                               |                                          |        |
| ľ   |         | mergency Contact                                                                                  |                                 | Back   Save and Nex                      | t      |
| L   | ,       |                                                                                                   |                                 |                                          |        |
|     | 10      | FERPA – SRCTest_sfn_nlm S                                                                         | RCTest_sln_nlm                  | Fill out FERPA info and c                | lick   |
|     |         |                                                                                                   |                                 | save and next.                           |        |
|     |         | (Family Educational Rights and Privacy Act) all<br>nation) may be released to those who follow pr |                                 |                                          | - 1    |
|     |         | nation shared, choose "do not release" below.                                                     | occurred for requesting         |                                          | _      |
|     | Click   | <u>here</u> for additional information                                                            |                                 |                                          |        |
| Å   |         | nt's name                                                                                         |                                 |                                          |        |
|     |         | ease O Do not release<br>field is required.                                                       |                                 |                                          |        |
|     | ,,,,,   | regaritor                                                                                         |                                 |                                          |        |
| A   | • Addre |                                                                                                   |                                 |                                          |        |
|     |         | ease Do not release                                                                               |                                 |                                          |        |
| ń   |         | hone listing<br>ease      Do not release                                                          |                                 |                                          |        |
| .,1 |         | onic mail address (email)                                                                         |                                 |                                          |        |
|     |         | ease Opo not release                                                                              |                                 |                                          |        |
| ń   | • Photo | graph                                                                                             |                                 |                                          |        |
|     |         | ease O Do not release                                                                             |                                 |                                          |        |
| ş   |         | and place of birth                                                                                |                                 |                                          |        |
| Т   | □ Dol   | ease Do not release                                                                               |                                 |                                          |        |
|     |         | nt and height of members of athletic teams                                                        |                                 |                                          |        |

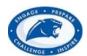

| 11 Transportation – SRCTest_sfn_nlm SRCT                                                                                              | Fill and Annual and add and to Ca                     |
|----------------------------------------------------------------------------------------------------|-------------------------------------------------------|
| AM Transportation                                                                                                    | Fill out transportation info and click save and next. |
| * Does this student need to take the bus to school in the morning?                                                                    |                                                       |
| Yes O No                                                                                                    |                                                       |
| *This field is required.                                                                                                    |                                                       |
| * Will the same action be taken when school is delayed?                                                                               |                                                       |
| ○ Yes ○ No                                                                                                    |                                                       |
| PM Transportation                                                                                                    |                                                       |
| Does this student need to take the bus in the afternoon?                                                                              |                                                       |
| ○ Yes ○ No                                                                                                    |                                                       |
| * Will the same action be taken if there is an early dismissal?  O Yes  No                                                            | Company I Name                                        |
| B. B.                                                                                                    | Save and Next                                         |
|                                                                                                    |                                                       |
| ergency Contacts - SRCTest_sfn_nlm SRCTest_slr                                                                                        | Fill out emergency contact                            |
| If you need to update name or remove a person, or blank out a piece of data,                                                          | info and click save and                               |
| changes in any field not shaded gray.                                                                                                 | next.                                                 |
| The student's legal guardians serve as the first point of contact during an eme                                                       | rgency. Please list the names of                      |
| relatives/neighbors/friends in close proximity to the school who we may relea<br>the event of an emergency and you cannot be reached. | se this student to, or contact, in                    |
|                                                                                                    |                                                       |
| Do not list Parents or Guardians on th                                                                                                | is nage                                               |
| Do not list farents of Gaardians on th                                                                                                | is page.                                              |
|                                                                                                    |                                                       |
|                                                                                                    |                                                       |
| This student has no Emergency Contact 1 on record. Click 'Add a person' t                                                             | o enter one.                                          |
|                                                                                                    | o enter one.                                          |
|                                                                                                    | o enter one.                                          |
|                                                                                                    |                                                       |
| Emergency Contact 1 OAdd a person ONo change                                                                                          |                                                       |
| Emergency Contact 1                                                                                                    |                                                       |
| Emergency Contact 1                                                                                                    |                                                       |
| Emergency Contact 1                                                                                                    | o enter one.                                          |
| Emergency Contact 1                                                                                                    | o enter one.                                          |
| Emergency Contact 1                                                                                                    | o enter one.                                          |

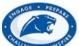

| rmission to Pick Up Your Student – SRCTest_sfn SRCTest_sln_nlm  Please list individuals who are permitted to visit your student or pick them u | up student info and click<br>save and next.                     |
|----------------------------------------------------------------------------------------------------|-----------------------------------------------------------------|
| Name  Phone number  ###-###-###  Name                                                                                                    | ck up your student.                                             |
| Phone number ###-###-###                                                                                                    | ack Save and Next                                               |
| Before School/After School Care – SRCTest_sfn_n<br>SRCTest_sln_nlm                                                                             | Fill out before/after school care info and click save and next. |
| <ul> <li>Will this student attend a day care center or after school program?</li> <li>Yes ○ No</li> <li>*This field is required.</li> </ul>    |                                                                 |
| В                                                                                                    | ack Save and Next                                               |
|                                                                                                    |                                                                 |
| Social Restrictions – Do Not Release Instructions SRCTest_sfn_nlm SRCTest_sln_nlm                                                              | Fill out social restrictions info and click save and next.      |
| * Is there any individual not permitted to have contact with this student?  O Yes  O No  *This field is required.                              |                                                                 |
| В                                                                                                    | ack Save and Next                                               |

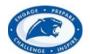

#### Medical – SRCTest sfn nlm SRCTest sln r

|   | 16                                                                                                    | Fill out medical into and |
|---|----------------------------------------------------------------------------------------------------|---------------------------|
|   | Please provide accurate and complete medical information about your st                                                              | click save and next.      |
|   | Medical                                                                                                    |                           |
| * | Does this student have a family doctor?  Yes No *This field is required.                                                            |                           |
| × | Does this student have a family dentist?  O Yes  No                                                                                 |                           |
| w | Is this student covered by health insurance?  Yes No                                                                                |                           |
| × | In case of an emergency, to which hospital should we send this student                                                              | ?                         |
|   | Emergency Room Phone Number ###-###-###                                                                                             |                           |
| ŵ | Does this student have any medical conditions that require special atteronal $\ensuremath{^{\odot}}$ Yes $\ensuremath{^{\odot}}$ No | ntion?                    |
| æ | Does this student require any prescribed medication at school?  Yes  No                                                             | Back Save and Next        |
|   |                                                                                                    |                           |

#### Emergency Medical Authorization – SRCTest\_sfn\_ SRCTest\_sln\_nlm

Fill out emergency medical authorization and click save and next.

Purpose - To enable parents and guardians to authorize the provision of eme who become ill or injured while under school authority, when parents or guardians cannot be reached.

In the event reasonable attempts to contact me have been unsuccessful, I hereby give my consent for (1) the administration of any treatment deemed necessary by above-named doctor, or, in the event the designated preferred practitioner is not available, by another licensed physician or dentist; and (2) the transfer of the child to any hospital reasonably accessible.

This authorization does not cover major surgery unless the medical opinions of two (2) other licensed physicians or dentists, concurring in the necessity for such surgery, are obtained prior to the performance of such surgery.

| ŵ | ĺΙ | hereby  | give   | conse  | nt for 1 | the liste | d medica | l care | providers | and | local | hospital | to b | e call | ed. |
|---|----|---------|--------|--------|----------|-----------|----------|--------|-----------|-----|-------|----------|------|--------|-----|
|   | 0  | Yes     | ○ N    | 0      |          |           |          |        |           |     |       |          |      |        |     |
|   | w  | Thic fi | old ic | reauit | red      |           |          |        |           |     |       |          |      |        |     |

Back

**Save and Next** 

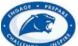

| THE NOTE OF THE PARTY OF THE PARTY OF THE PA |                                                     |
|----------------------------------------------------------------------------------------------------|-----------------------------------------------------|
| echnology Survey – SRCTest_sfn_nlm SRCTest_s                                                                                                    | Fill out technology survey and click save and next. |
| * Do you have access to the internet?                                                                                                    |                                                     |
| ○ Yes ○ No                                                                                                    |                                                     |
| *This field is required.                                                                                                    |                                                     |
|                                                                                                    |                                                     |
| Does your student have an electronic device to use at school? (Examples:                                                                                                    | laptop, smart phone, iPad,                          |
| iPod, Kindle, tablet, etc.)  O Yes  No                                                                                                    |                                                     |
|                                                                                                    | Save and Next                                       |
| Parking Page CDCTast of many CDCTast ola m                                                                                                    |                                                     |
| Parking Pass – SRCTest_sfn_nlm SRCTest_sln_n                                                                                                    | rill out parking pass into                          |
| Student Parking Regulations                                                                                                    | and click save and next.                            |
| 1. Student must have a permit issued to them to park on school property. Pe must be visible in the car during the school day.                                                                                                    |                                                     |
| 2. Students may park in designated student parking areas only. If a space has are not permitted to park in that space.                                                                                                    | s a restriction sign, then students                 |
| 3. Students are to drive slowly and safely in the parking lot.                                                                                                    |                                                     |
| 4. Vehicles parked on school grounds are subject to search policies outlined                                                                                                    | in the student handbook.                            |
| <b>5.</b> Failure to abide by the above rules may result in loss of parking privileges or permanent removal from the high school lot.                                                                                                    | ticketing, possible towing of car                   |
| ${\bf 6.}$ Students who are suspended may lose their parking privileges at the high year.                                                                                                    | school for the remainder of the                     |
| Will student require a parking pass?                                                                                                    |                                                     |
| ○ Yes ○ No<br>*This field is required.                                                                                                    |                                                     |
|                                                                                                    | Back Save and Next                                  |
| DD Darmission SDCTast of nlm SDCTast oln n                                                                                                    |                                                     |
| PR Permission – SRCTest_sfn_nlm SRCTest_sln_n                                                                                                    | Elitel illitials allu tiltk save                    |
| Students who attend school in the School District are occasionally asked to be                                                                                                    |                                                     |
| publicity, publications and/or public relations activities. In order to guarantee                                                                                                    |                                                     |
| your agreement for your student to participate, the District asks that you click                                                                                                    |                                                     |
| full policy and enter your initials below.                                                                                                    |                                                     |
| Click here for additional information                                                                                                    |                                                     |
| * Please enter your initials to confirm you have read and understand the above                                                                                                    | 2:                                                  |
| *This field is required.                                                                                                    |                                                     |
|                                                                                                    | Courses                                             |
|                                                                                                    | Back Save and Next                                  |

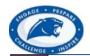

21

#### Technology Agreement - Jane Doe

Student and Parent please read Technology Agreement and Acceptable Use Policy and sign.

Springboro Community City Schools provides network and telecommunical Acceptable Use Policy and sign. instructional and educational objectives of the school system. These networks and telecommunications technologies include the Internet and are intended for educational purposes only.

If your student will be bringing a personal device to school, please <u>click here</u> to read Bring Your Own Technology Agreement.

#### Springboro Community Schools Acceptable Use Policy

We are pleased to be able to offer our students, staff and guests access to computer technology, including access to the Internet, certain online services, and the Springboro network. We are dedicated to technology which unlocks our potential and connects us locally and globally. We envision a learning environment where technology is a part of us, not apart from us.

We believe that technology and accessibility to the information network, as an educational resource, far outweighs the potential risks. We will leverage existing and emerging technology as a means to learn and thrive in the 21st Century and prepare our students for success. We feel that access to the tools and resources of a worldwide network are appropriate and imperative in each student's education.

The school's information technology resources are provided for educational purposes.

The following acceptable use policy applies to any and all district owned device and/or student device when accessing electronic resources including, but not limited to, Google Apps for Education, district website, Edmodo, Pearson Products, and related applications.

| ١ |                                       |          |
|---|---------------------------------------|----------|
| 5 | Student Name:                         |          |
|   | test                                  |          |
| , | Student Electronic Signature:         |          |
|   | test                                  | <b>—</b> |
| 4 | Parent/Guardian Name:                 |          |
|   | test                                  |          |
| , | Parent/Guardian Electronic Signature: |          |
|   | test                                  |          |
|   |                                       |          |

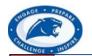

**22.** student will be bringing a personal device to school, please <u>click here</u> to read Bring Your Own Technology Agreement.

| Student Name:<br>test                                                                                                    | Student and Parent please read Bring Your Own Technology                                                                                                    |
|----------------------------------------------------------------------------------------------------|----------------------------------------------------------------------------------------------------|
| Student Electronic Signature:                                                                                                    | Agreement and sign. Click Save                                                                                                    |
| test                                                                                                    | and Next.                                                                                                    |
| Parent/Guardian Name:                                                                                                    |                                                                                                    |
| test                                                                                                    |                                                                                                    |
| Parent/Guardian Electronic Signature:                                                                                                    |                                                                                                    |
| test                                                                                                    |                                                                                                    |
|                                                                                                    | Back Save and Next                                                                                                    |
| 23. Release Agreement – Jane Do                                                                                                    | Fill out Release Agreement/Enter Initials and save and next                                                                                                    |
| Release Agreement – Jane Do electronic format, to be placed on the District's worldwide wotherwise converted documents, and multimedia files. All protection and is solely owned by the student. Any requests forwarded to the parent(s)/guardian(s) and/or student. Any contain a first name only.                                                                                | raph and original schoolwork, it converted to vebsite. This includes digital imagery, scanned or ublished content is covered by copyright of for permission to copy said content will be                                                                           |
| I hereby give my permission to release my student's photogelectronic format, to be placed on the District's worldwide wotherwise converted documents, and multimedia files. All protection and is solely owned by the student. Any requests forwarded to the parent(s)/guardian(s) and/or student. Any                                                                             | raph and original schoolwork, it converted to vebsite. This includes digital imagery, scanned or ublished content is covered by copyright of for permission to copy said content will be                                                                           |
| I hereby give my permission to release my student's photogelectronic format, to be placed on the District's worldwide wotherwise converted documents, and multimedia files. All protection and is solely owned by the student. Any requests forwarded to the parent(s)/guardian(s) and/or student. Any contain a first name only.  I have read and agree to the Release Agreement: | Initials and save and next raph and original schoolwork, it converted to vebsite. This includes digital imagery, scanned or ublished content is covered by copyright is for permission to copy said content will be student photographs posted to the website will |

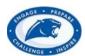

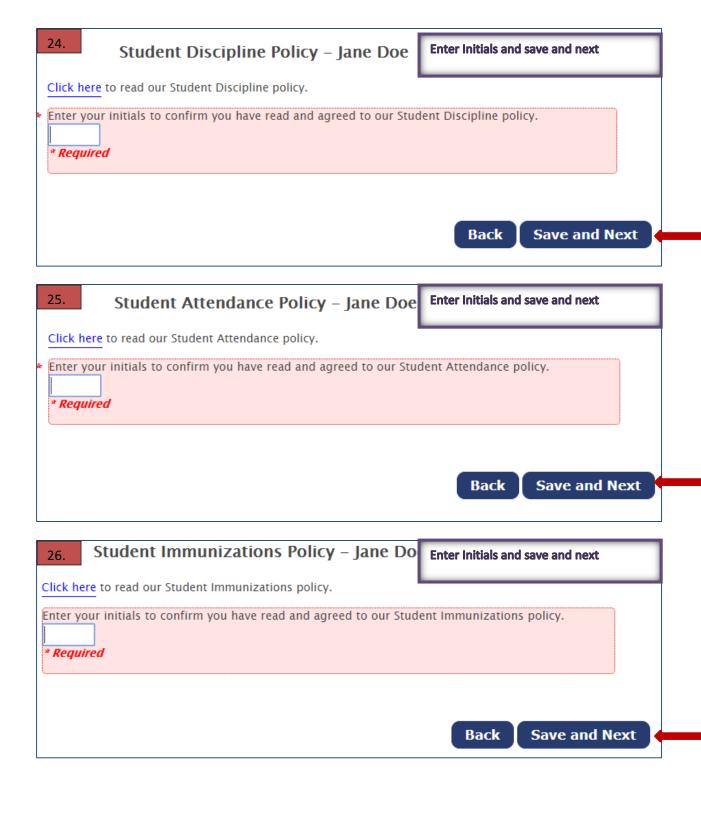

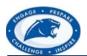

#### ergency Medical Authorization Policy – Jar Enter Initials and save and next

Click here to read our Emergency Medical Authorization policy.

Enter your initials to confirm you have read and agreed to our Emergency Medical Authorization policy.

\* Required

Back

**Save and Next** 

#### Health Examinations Policy - Jane Doe Enter Initials and save and next 28.

Click here to read our Health Examinations policy.

Enter your initials to confirm you have read and agreed to our Health Examinations policy.

\* Required

**Save and Next** 

29.

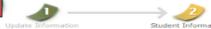

#### Finishing Up – SRCTest 305\_FN SRCTest305

Student Update Form will be generated for the district and will include your digital signature.

- \* Type your name. This is a binding electronic signature and confirms that all the information you entered is true and accurate to the best of your knowledge.
- \* I have completed updating this student.

Yes

Next, you will review your information. Then, you will be able to view and/or save a document that provides information on any items you may still need to complete.

Save and Next

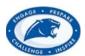

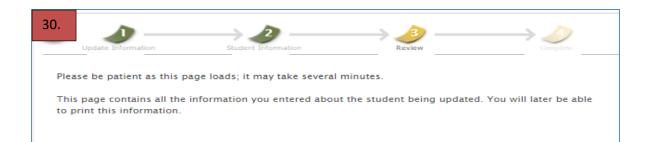

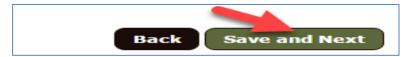

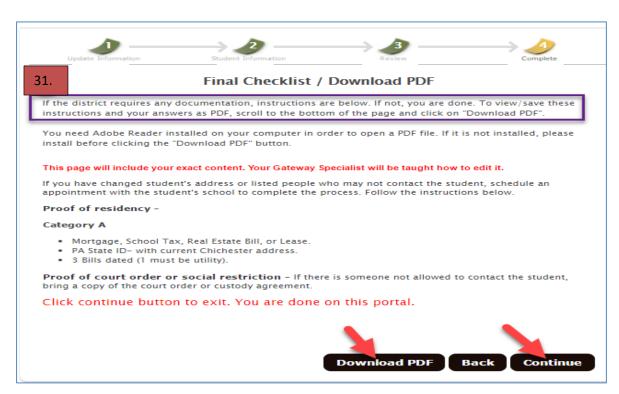

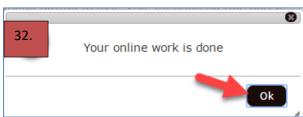